## Prueba 26 de octubre de 2018

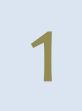

(a) Considerando la función  $f(x) = \sqrt{4-x}$ , calcular aproximadamente  $\sqrt{3.5}$ utilizando un polinomio de Taylor de grado 3 en un punto adecuado. Dar una cota del error cometido en la aproximación.

(b) Se considera una función  $f(x)$  cumpliendo

$$
f'(1) = f''(1) = f'''(1) = 0, \qquad f^{(iv)}(1) > 0
$$

Demostrar utilizando polinomios de Taylor que la función tiene un extremo en el punto 1.

Solución (a)

Se considera la función  $f(x) = \sqrt{4-x}$ , el punto  $a = 0$  para obtener el polinomio de Taylor de grado 3

$$
f(x) = \sqrt{4 - x} \approx T_3(x) = f(0) + \frac{f'(0)}{1!}x + \frac{f''(0)}{2!}x^2 + \frac{f'''(0)}{3!}x^3
$$

Como

$$
f(x) = \sqrt{4-x}
$$
  $\rightarrow$   $f(0) = 2$   
 $f'(x) = -\frac{1}{2}(4-x)^{-1/2}$   $\rightarrow$   $f'(0) = -\frac{1}{4}$   $\rightarrow$   $\frac{f'(0)}{1!} = -\frac{1}{4}$ 

$$
f''(x) = -\frac{1}{4}(4-x)^{-3/2}
$$
  $\rightarrow$   $f''(0) = -\frac{1}{4 \cdot 2^3}$   $\rightarrow$   $\frac{f''(0)}{2!} = -\frac{1}{2^6}$ 

$$
f'''(x) = -\frac{3}{8}(4-x)^{-5/2}
$$
  $\rightarrow$   $f'''(0) = -\frac{3}{8 \cdot 2^5}$   $\rightarrow$   $\frac{f'''(0)}{3!} = -\frac{1}{2^9}$ 

se tiene

$$
f(x) = \sqrt{4 - x} \approx T_3(x) = 2 - \frac{1}{2^2}x - \frac{1}{2^6}x^2 - \frac{1}{2^9}x^3
$$

Por lo tanto

$$
f(0.5) = \sqrt{4 - 0.5} = \sqrt{3.5} \approx T_3(x) = 2 - \frac{1}{2^3} - \frac{1}{2^8} - \frac{1}{2^{12}} = \frac{7663}{4096}
$$

El error de la aproximación viene dado por  $\displaystyle R_{_{\rm a}}\big(x\big) \!=\! \frac{f^{(4}\big(c\big)}{4\,1}\,x^4$  $3^{(x)} - 4!$  $R_{x}^{2}(x)=\frac{f^{(4)}(c)}{x^{4}}x^{4}$  siendo c un punto intermedio entre 0 y x. En este caso,

$$
R_3\left(0.5\right) = \frac{f^{\left(4\right)}\left(c\right)}{4!} \cdot 0.5^4 = \frac{-15}{2^4 \cdot 4! \left(4 - c\right)^{7/2}} \cdot 0.5^4 \implies \left|R_3\left(0.5\right)\right| < \frac{15}{2^8 \cdot 4!}
$$

Donde se ha utilizado que

$$
f^{iv}(x) = -\frac{15}{16} \left( 4 - x \right)^{-7/2} \rightarrow f^{iv}(c) = \frac{-15}{2^4 \left( 4 - c \right)^{7/2}}
$$
  
0 < c < 0.5 \Rightarrow 1 < 4 - 0.5 < 4 - c < 4 \Rightarrow 1 < \left( 4 - c \right)^{7/2}

Indicación solución (b)

Hecho en clase.

2 a) Dada la función función  $f(x) = x^2 - x + 3$ 1. Determinar si la función es inyectiva justificando la respuesta. 2. Calcular la diferencial en el punto  $x = 2$  y representa la gráfica de la función junto con la diferencial en el punto  $x = 2$  para  $dx = 1$ . b) Aplicando transformaciones elementales a las función trigonométrica adecuada, representar la gráfica de la función  $f(x) = 3 \operatorname{sen} (4x - \pi) + 2$ Puntuación: 6+5

Solución (a)

1. No es inyectiva porque es una parábola.

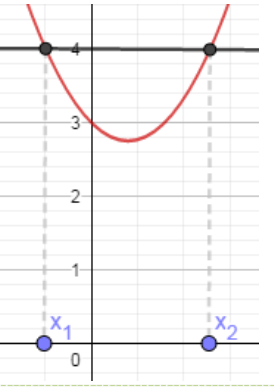

Ver ejercicio idéntico número 4 de las actividades propuestas del tema 1. Se propuso comprobar el resultado representando la gráfica en la primera práctica de ordenador. Hecho en clase.

2. Ver apuntes para ver la interpretación gráfica de la diferencial.

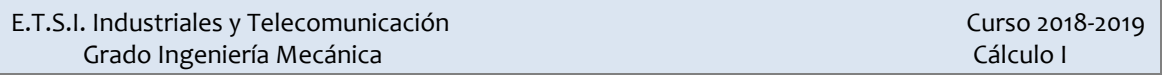

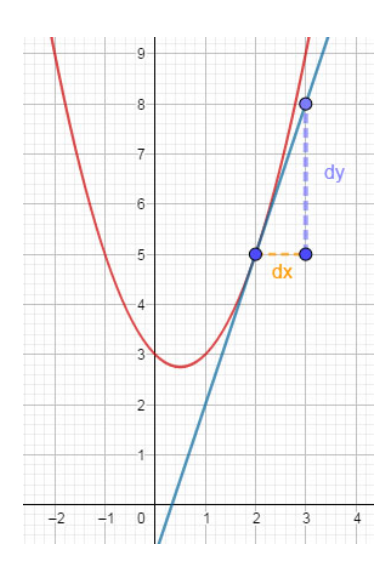

$$
dy = f'(2)dx = 3 \cdot 1 = 3
$$

Solución (b)

Este ejercicio es el apartado 3 del ejercicio 5 del fichero de actividades del tema 1. Hecho en clase.

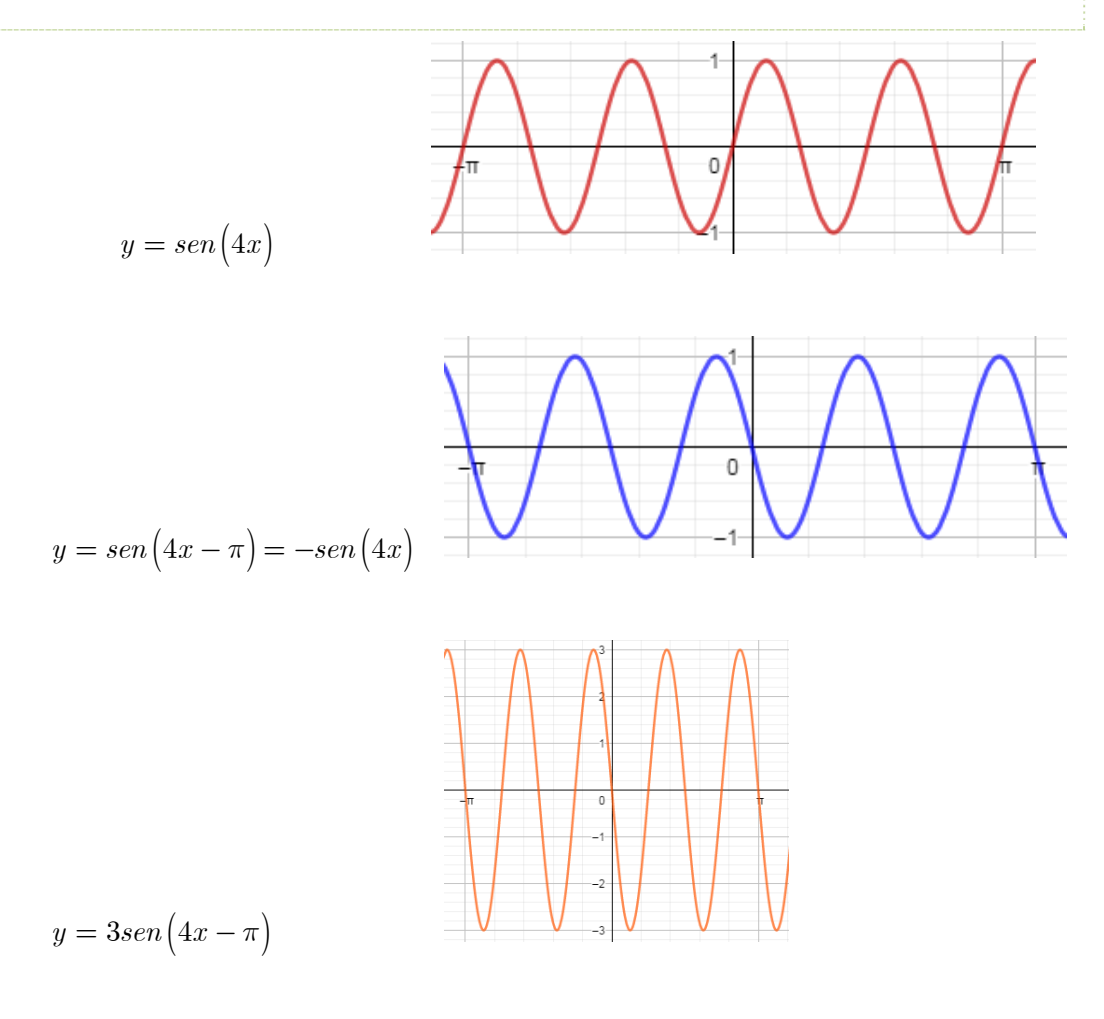

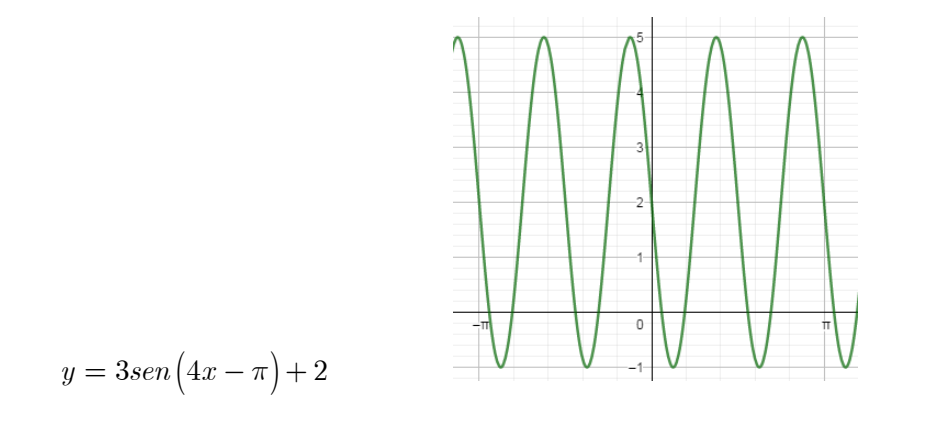

3

a) Calcula la recta tangente y la recta normal a la curva de ecuación  $(x^{2} + x^{2}sen(2y) + y^{2}(x + 1) = 9$  en el punto  $(-2, 3)$ . b) Si g y h son funciones derivables calcular la primera derivada de la función  $(x) = g(x^2) + \frac{h(\sqrt{x})}{h(\sqrt{x})}$  $\binom{2}{x} + \frac{1}{x + \text{sen}(3x)}$  $h\big|\sqrt{x}$  $f(x) = g(x)$  $x + \operatorname{sen}(3x)$  $= g(x^2) +$  $+$ 

Solución a)

Derivando implícitamente

$$
2x + 2x \operatorname{sen}(2y) + x^2 \cos(2y) 2y' + 2yy' (x+1) + y^2 = 0
$$

En el punto  $P(-2, 3)$  se tiene

$$
-4 - 4\sec^n(6) + 8\cos(6)y' - 6y' + 9 = 0 \qquad \Rightarrow y' = \frac{-5 + 4\sec^n(6)}{-6 + 8\cos(6)}
$$

La recta tangente es

$$
y - 3 = \frac{-5 + 4sen(6)}{-6 + 8cos(6)}(x + 2)
$$

La recta normal es

$$
y - 3 = \frac{6 - 8\cos(6)}{-5 + 4\sin(6)}(x + 2)
$$

Solución b)

Aplicando la regla de la cadena

$$
f'(x) = 2xg'(x^2) + \frac{h'(\sqrt{x})\frac{1}{2\sqrt{x}}(x + \operatorname{sen}(3x)) - h(\sqrt{x})(1 + 3\cos(3x))}{(x + \operatorname{sen}(3x))^2}
$$

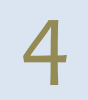

a) Escribir la definición de convergencia de una serie numérica.

b) Dada la serie  $\mathbf{0}$ 1  $\sum_{n=0}^{\infty} \sqrt{n+1}$  $\sum_{n=0}^{\infty}\frac{1}{\sqrt{n+1}}$  deducir, acotando la suma parcial enésima, el

carácter de la serie. Justificar la acotación realizada.

c) Determinar el carácter de las siguientes series

 $\infty$ 

$$
\sum_{n=0}^{\infty} \frac{1+2^n}{4 \cdot 3^{2n+3}}
$$
\n
$$
\sum_{n=1}^{\infty} \frac{e^{1/n} - 1 - \frac{1}{n}}{t g\left(\frac{3}{n^3}\right)}
$$

Solución (a)

Ver apuntes.

Solución (b)

Ver apuntes y ejercicio 6 del cuaderno de actividades del tema 2.

Apartado (c)

La serie es convergente por ser la suma de dos series convergentes

$$
\sum_{n=0}^{\infty} \frac{1+2^n}{4 \cdot 3^{2n+3}} = \sum_{n=0}^{\infty} \frac{1}{4 \cdot 3^{2n+3}} + \sum_{n=0}^{\infty} \frac{2^n}{4 \cdot 3^{2n+3}} = \frac{1}{4 \cdot 3^3} \sum_{\substack{n=0 \text{metric} \\ \text{geometric} \\ r=\frac{1}{9}}}^{\infty} \frac{1}{9^n} + \frac{1}{4 \cdot 3^3} \sum_{\substack{n=0 \text{metric} \\ \text{geometric} \\ r=\frac{2}{9}}}^{\infty} \left(\frac{2}{9}\right)^n
$$

En el caso de la segunda serie comprobamos que es divergente porque no se cumple la condición necesaria de convergencia

$$
\lim_{n \to \infty} \frac{e^{1/n} - 1 - \frac{1}{n}}{tg\left(\frac{3}{n^3}\right)} = \lim_{n \to \infty} \frac{\frac{1}{2n^2}}{\frac{3}{n^3}} = \lim_{n \to \infty} \frac{n}{2} = \infty
$$

Para este límite se ha utilizado las siguientes equivalencias

$$
e^x \approx 1 + x + \frac{x^2}{2!} \qquad \qquad tg\left(x\right) \approx x \qquad \qquad si \ x \to 0
$$

$$
e^{1/n} - 1 - \frac{1}{n} \approx \frac{1}{2n^2} \qquad \qquad tg\left(\frac{1}{n^3}\right) \approx \frac{1}{n^3}
$$

### Prueba 31 de octubre de 2018 – Aula de Informática

Importante: Se debe inlcuir en esta hoja la resolución del ejercicio a mano y el código Octave/Matlab para obtener los valores que se pidan.

Los desarrollos de las funciones elementales se darán por conocidos no siendo necesario deducirlos.

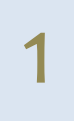

Utilizando series de potencias centradas en el origen, obtener con Octave/Matlab una aproximación de  $\log(0.5)$  y  $\log(3.5)$ .

Nota: Considerar los 12 primeros términos del desarrollo y escribir el desarrollo utilizado.

Se tiene que

$$
\log(1+x) = \sum_{n=1}^{\infty} (-1)^{n-1} \frac{x^n}{n} = x - \frac{x^2}{2} + \frac{x^3}{3} - \dots + (-1)^{n-1} \frac{x^n}{n} + \dots \qquad -1 < x \le 1
$$

Por lo tanto

$$
\log(1 - 0.5) \approx \sum_{n=1}^{12} (-1)^{n-1} \frac{(-0.5)^n}{n} = -\sum_{n=1}^{12} \frac{0.5^n}{n}
$$

Como  $\log (3.5) = f(2.5)$  la serie de potencias no converge por lo que no se puede utilizar esta serie para calcular el valor pedido.

Cálculo con Octave/Matlab de  $\log(0.5)$ 

```
n=1:12; 
ter = -(0.5.^n)./n;
sum(ter)
```
2

Utilizando desarrollos en serie de potencias, calcular con Octave/Matlab una

aproximación de la integral  $I = \int^2 e^{-x^2}$ 0  $I = \int e^{-x^2} dx$ 

Nota:

- Considerar los 10 primeros términos del desarrollo y escribir el desarrollo utilizado.
- Para calcular el factorial de un número en Octave/Matlab se puede utilizar la función factorial, por ejemplo:

>>factorial(5)

Como

$$
e^{x} = \sum_{n=0}^{\infty} \frac{x^{n}}{n!} = 1 + \frac{x}{1!} + \frac{x^{2}}{2!} + \dots |x| < \infty
$$
  

$$
\Rightarrow e^{-x^{2}} = \sum_{n=0}^{\infty} \frac{(-2x^{2})^{n}}{n!} \qquad |x| < \infty
$$

Utilizando los 6 primeros términos se puede encontrar una aproximación de la integral

$$
I = \int_{0}^{2} e^{-x^{2}} dx \approx \int_{0}^{2} \sum_{n=0}^{5} \frac{(-x^{2})^{n}}{n!} dx = \sum_{n=0}^{5} \int_{0}^{2} \frac{(-1)^{n} x^{2n}}{n!} dx = \sum_{n=0}^{5} \frac{(-1)^{n} x^{2n+1}}{(2n+1) \cdot n!} \Big|_{x=0}^{x=2}
$$

$$
= \sum_{n=0}^{5} \frac{(-1)^{n} 2^{2n+1}}{(2n+1) \cdot n!} = \sum_{n=0}^{5} \frac{(-1)^{n} 2^{2n+1}}{(2n+1) \cdot n!}
$$

El código matlab para calcular esta integral es

```
n=0:10; 
an=2*(-4).^n./((2*n+1).*factorial(n))
sum(an)
```
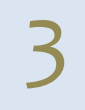

See consider a la función 
$$
f(x) = \sum_{n=0}^{\infty} \frac{x^n}{3^{2n+3}}
$$
. Determinar:

\na) El dominio de la función  $f(x)$ .

- 
- b) Escribir el código Octave/Matlab para representar la función derivada y su aproximación considerando los 10 primeros términos de su desarrollo.

Solución a)

Esta función es una serie de potencias geométrica  $f\left(x\right)=\frac{1}{3^{3}}\sum_{n=0}^{\infty}\left\vert \frac{x}{9}\right\vert \ =\frac{3^{3}}{1-\frac{x}{3}}=\frac{1}{3\left( 9-x\right) }$  $\frac{3}{n=0}$ 1  $\frac{1}{2} \sum_{i=1}^{\infty} \left[ \frac{x}{i} \right]^{n} = \frac{3^{3}}{3} = \frac{1}{3}$  $3^3 \le |9|$   $1-\frac{x}{2}$   $3(9)$ 9 *n n*  $f(x) = \frac{1}{x} \sum_{n=1}^{\infty} \left[ \frac{x}{x} \right]$ *x*  $3(9 - x)$  $\infty$  $=\frac{1}{3^3}\sum_{n=0}^{\infty}\left(\frac{x}{9}\right)^n=\frac{\overline{3^3}}{1-\frac{x}{2}}=\frac{1}{3(9-x)}$ 

que es convergentes si 
$$
\left| \frac{x}{9} \right| < 1 \Rightarrow |x| < 9
$$
. Luego su dominio es  $\left( -9,9 \right)$ .

### Solución b)

Dentro de su intervalo de convergencia la derivada de la función es

$$
f'(x) = \frac{1}{3^3} \sum_{n=1}^{\infty} \frac{nx^{n-1}}{9^n} = \frac{1}{3} (9 - x)^{-2}
$$

Código Octave/Matlab para representar la función

```
x=-8.9:0.3:8.9; 
g=1./(3*(9-x).^2);
plot(x,g,'*_r')hold on
suma=0; 
for k=1:10 
    ter=k*x.^(k-1)/9^k;
     suma=suma+ter; 
end
plot(x,suma,'og') 
hold off
```
## Prueba 30 de Noviembre de 2018

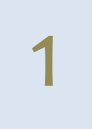

Se considera la región del plano limitada por la curva  $y = \sqrt{2} x^2$  , la circunferencia  $x^2 + y^2 = 1$  y el eje OX con  $x > 0$ . Representa la región y calcula su área.

Apartado a)

La región limitada es

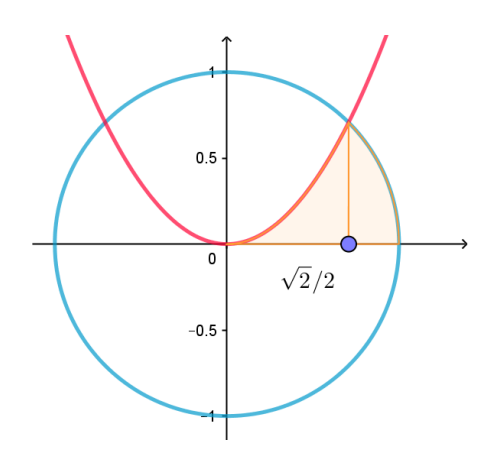

Los puntos de corte son

$$
y = \sqrt{2} x^2
$$
  

$$
x^2 + y^2 = 1
$$

$$
\frac{y}{\sqrt{2}} = x^2
$$

$$
\frac{y}{\sqrt{2}} + y^2 = 1
$$

$$
\frac{y}{\sqrt{2}} + y^2 = 1
$$

$$
\left(\frac{\sqrt{2}}{2}, \frac{\sqrt{2}}{2}\right) \left(-\frac{\sqrt{2}}{2}, \frac{\sqrt{2}}{2}\right)
$$

El área se obtendría mediante la siguiente integral

$$
area = \int_{0}^{\sqrt{2}/2} \sqrt{2} x^2 dx + \int_{\sqrt{2}/2}^{1} \sqrt{1 - x^2} dx = \frac{1}{6} + \frac{\pi - 2}{8} = \frac{3\pi - 2}{24}
$$

Nota: Para la segunda integral hay que hacer el cambio  $x = sent$ 

$$
\int_{\sqrt{2}/2}^{1} \sqrt{1-x^2} \, dx = \int_{\pi/4}^{\pi/2} \sqrt{1-\operatorname{sen}^2\left(t\right)} \cos t \, dt = \int_{\pi/4}^{\pi/2} \cos^2 t \, dt =
$$
\n
$$
= \int_{\pi/4}^{\pi/2} \frac{1+\cos\left(2t\right)}{2} \, dt = \left(\frac{t}{2} + \frac{\operatorname{sen}\left(2t\right)}{4}\right)_{t=\frac{\pi}{4}}^{t=\frac{\pi}{2}} = \frac{\pi}{4} - \frac{\pi}{8} - \frac{1}{4} = \frac{\pi-2}{8}
$$

Nota: Ejercicio hecho en clase.

- a) Escribe la expresión de una suma de Riemann que sea cota superior de la integral de  $f(x) = e^{x^2}$  en  $[3, 4]$  considerando una partición de 20 subintervalos. Justifica la elección de la suma considerada.
- b) Determina, justificando la respuesta, si es integrable la función  $(x) = \begin{cases} \text{sen}(x) \end{cases}$  $2x + 1$  0 < x < 3  $2\pi < x < 0$  $x + 1$  0 < *x f x*  $\left\{ \begin{array}{l} x \end{array} \right\}$   $-2\pi < x$  $\hspace*{0.1cm}=\begin{cases} 2x + 1 & 0 < x < 3 \genfrac{}{}{0pt}{}{}{sen(x) - 2\pi < x < 0} \end{cases}.$  Calcula su valor medio integral en el intervalo  $\left( -2\pi ,3\right)$ c)  $\epsilon$  ¿Es creciente la función  $f(x) = \int \log(1 + t)$  $\log(1$ *x*  $f\!\left( x\right) \!=\!\int\log\!\left( 1+t\right) \!dt$  ? Justifica la respuesta.

0

Apartado a)

2

Como la función es creciente, una cota superior es la siguiente suma de Riemann considerando una partición regular con 20 subintervalos de anchura  $\Delta x = \frac{4-3}{3} = \frac{1}{3}$ 20 20  $\Delta x = \frac{4-3}{20} = \frac{1}{20}$  y tomando como punto *<sup>i</sup> c* de cada subintervalo el punto superior

$$
S = \sum_{i=1}^{20} f(c_i) \Delta x = \frac{1}{20} \sum_{i=1}^{20} e^{c_i^2} = \frac{1}{20} \sum_{i=1}^{20} e^{\left(3 + \frac{i}{20}\right)^2}
$$

#### Apartado b)

La función es integrable en el intervalo  $(-2\pi,3)$  ya que es continua en este intervalo salvo en el punto 0 donde hay una discontinuidad de salto finito siendo, por lo tanto, acotada. El valor medio es

$$
\frac{1}{3+2\pi} \int_{-2\pi}^{3} f(x) dx = \frac{1}{3+2\pi} \left( \int_{-2\pi}^{0} \sec(x) dx + \int_{0}^{3} (2x+1) dx \right) = \frac{1}{3+2\pi} \left( 0+12 \right) = \frac{12}{3+2\pi}
$$

Apartado c)

Es creciente ya que utilizando el teorema fundamental del cálculo se tiene

$$
f'(x) = \log(1+x) > 0
$$

a) Calcula las primitivas de las siguientes funciones:

$$
f(x) = \frac{1}{x^3 - 2x^2 + 5x}
$$
 
$$
g(x) = \frac{1 + tg^2x}{tg x}
$$

b) Ordena de mayor a menor los siguientes valores sin calcular las integrales y justificando la respuesta

$$
I_1 = \int_{-4}^{4} \text{sen}^2(x) \, dx \qquad I_2 = \int_{-4}^{4} x \, \text{sen}^2(x) \, dx \qquad I_3 = \int_{0}^{4} \left(1 + \text{sen}^2(x)\right) \, dx
$$

Apartado a.1)

3

Para calcular la primitiva de la función f se descompone en fracciones simples

$$
f(x) = \frac{1}{x^3 - 2x^2 + 5x} = \frac{1}{x((x-1)^2 + 4)} = \frac{A}{x} + \frac{Bx + C}{(x-1)^2 + 4}
$$

$$
1 = A((x-1)^2 + 4) + (Bx + C)x
$$

Si x=0,  $A = 1/5$ 

• Si x=1, 1 = 
$$
4A + B + C \Rightarrow C = \frac{1}{5} - B
$$

 $\bullet$  Igualando el coeficiente  $x^2$ ,  $0 = A + B$ 

Por lo tanto,  $A=\frac{1}{a}$ ,  $B=-\frac{1}{a}$ ,  $C=\frac{2}{a}$  $5'$   $5'$   $5$  $A=\frac{1}{a}, B=-\frac{1}{b}, C=\frac{2}{c}$ . La integral será

$$
\int \frac{1}{x^3 - 2x^2 + 5x} dx = \frac{1}{5} \int \frac{dx}{x} - \frac{1}{5} \int \frac{x - 2}{x^2 - 2x + 5} dx =
$$
  

$$
= \frac{1}{5} \log |x| - \frac{1}{10} \int \frac{2x - 4}{x^2 - 2x + 5} dx =
$$
  

$$
= \frac{1}{5} \log |x| - \frac{1}{10} \int \frac{2x - 2}{x^2 - 2x + 5} dx + \frac{1}{10} \int \frac{2}{(x - 1)^2 + 4} dx =
$$
  

$$
= \frac{1}{5} \log |x| - \frac{1}{10} \log (x^2 - 2x + 5) + \frac{1}{10} \int \frac{1/2}{(x - 1)^2 + 4} dx =
$$
  

$$
= \frac{1}{5} \log |x| - \frac{1}{10} \log (x^2 - 2x + 5) + \frac{1}{10} arctg \left(\frac{x - 1}{2}\right) + C
$$

Apartado a.2)

La primitiva es inmediata

$$
\int \frac{1 + t g^2 x}{t g x} dx = \log (|tg(x)|) + C
$$

Apartado (b)

$$
I_1 = \int_{-4}^{4} \text{sen}^2(x) \, dx = 2 \int_{0}^{4} \text{sen}^2(x) \, dx > 0
$$
\n
$$
I_2 = \int_{-4}^{4} x \, \text{sen}^2(x) \, dx = 0 \qquad \text{por ser impar}
$$
\n
$$
I_3 = \int_{0}^{4} \left(1 + \text{sen}^2(x)\right) \, dx = 4 + \int_{0}^{4} \text{sen}^2(x) \, dx
$$

Se tiene que

$$
I_3 = 4 + \int_0^4 \text{sen}^2(x) dx \ge \int_0^4 \text{sen}^2(x) dx + \int_0^4 \text{sen}^2(x) dx = I_1 > 0 = I_2
$$

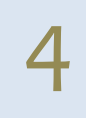

a) Determina el desarrollo en serie de Fourier de la función  $2\pi$  - periódica  $(x) = \begin{cases} 0 & -\pi < x < 0 \\ \pi - x & 0 \le x < \pi \end{cases}$ *x*  $f(x) = \begin{cases} \frac{x}{\pi - x} & 0 \leq x \end{cases}$  $\pi$  $\pi - x$   $0 \leq x < \pi$  $= \begin{cases} 0 & -\pi < x <$ <br>  $\pi - x & 0 \leq x <$ 

Justifica donde converge la serie a la función *f* .

- b) Dadas las funciones  $g\big(x\big)$   $=$   $5\cos\big(2x\big)$   $sen\big[\frac{x}{3}\big]$  $g(x) = 5\cos(2x) - \operatorname{sen}\left(\frac{x}{x}\right)$  $=5\cos\left(2x\right)-sen\left(\frac{x}{3}\right)$  $y h(x) = \text{sen}(2x) + e^x$ ,
	- ¿son periódicas? Si es así, determina su periodo.

Apartado a)

Los coeficintes de la serie de Fourier son

$$
a_{o} = \frac{1}{\pi} \int_{-\pi}^{\pi} f(x) dx = \frac{1}{\pi} \int_{0}^{\pi} (\pi - x) dx = \frac{1}{\pi} \left[ \pi x - \frac{x^{2}}{2} \right]_{x=0}^{x=\pi} = \frac{\pi}{2}
$$
  
\n
$$
a_{n} = \frac{1}{\pi} \int_{-\pi}^{\pi} f(x) \cos(nx) dx = \frac{1}{\pi} \int_{0}^{\pi} (\pi - x) \cos(nx) dx =
$$
  
\n
$$
= \frac{1}{\pi} \left[ (\pi - x) \frac{\sec(nx)}{n} - \frac{\cos(nx)}{n^{2}} \right]_{x=0}^{x=\pi} =
$$
  
\n
$$
= \frac{-\cos(n \pi) + 1}{\pi n^{2}} = \frac{1 - (-1)^{n}}{n^{2} \pi}
$$
  
\n
$$
b_{n} = \frac{1}{\pi} \int_{-\pi}^{\pi} f(x) \sec(nx) dx = \frac{1}{\pi} \int_{0}^{\pi} (\pi - x) \sec(nx) dx
$$
  
\n
$$
= \frac{1}{\pi} \left[ -(\pi - x) \frac{\cos(nx)}{n} - \frac{\sec(nx)}{n^{2}} \right]_{x=0}^{x=\pi} = \frac{1}{n}
$$

El desarrollo en serie de Fourier es

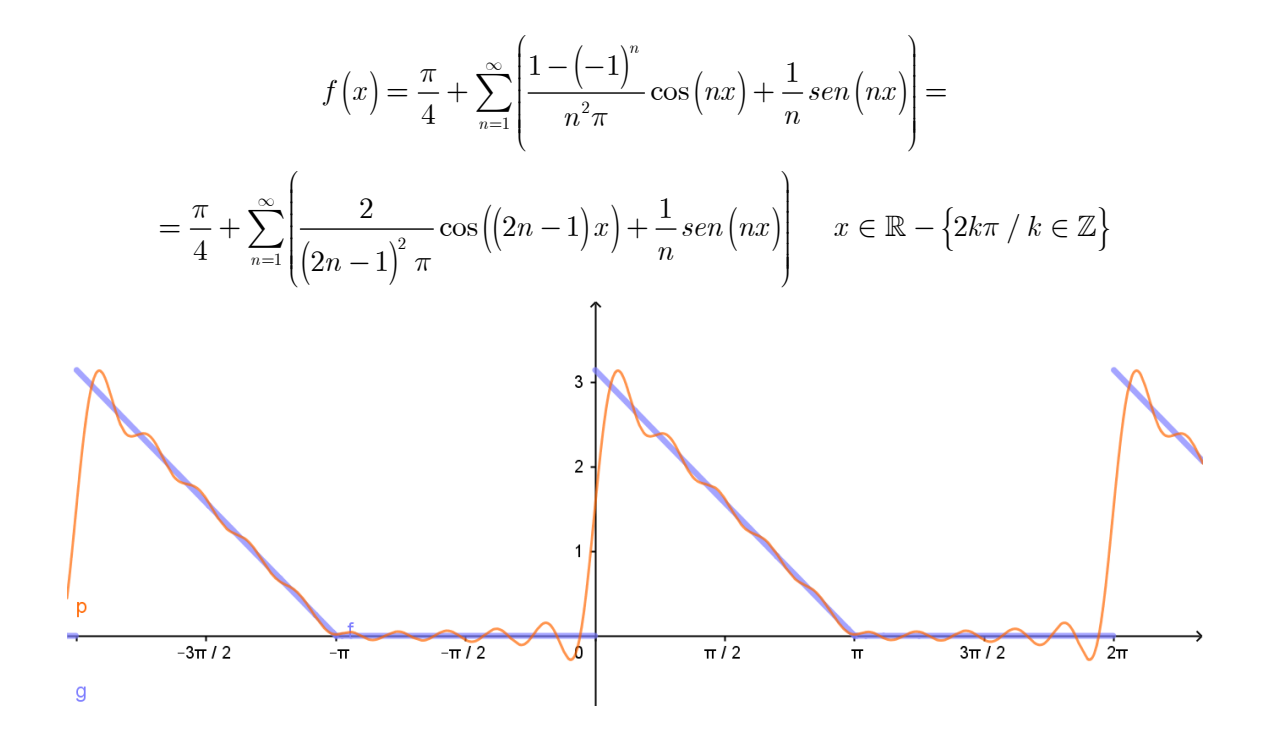

Apartado b)

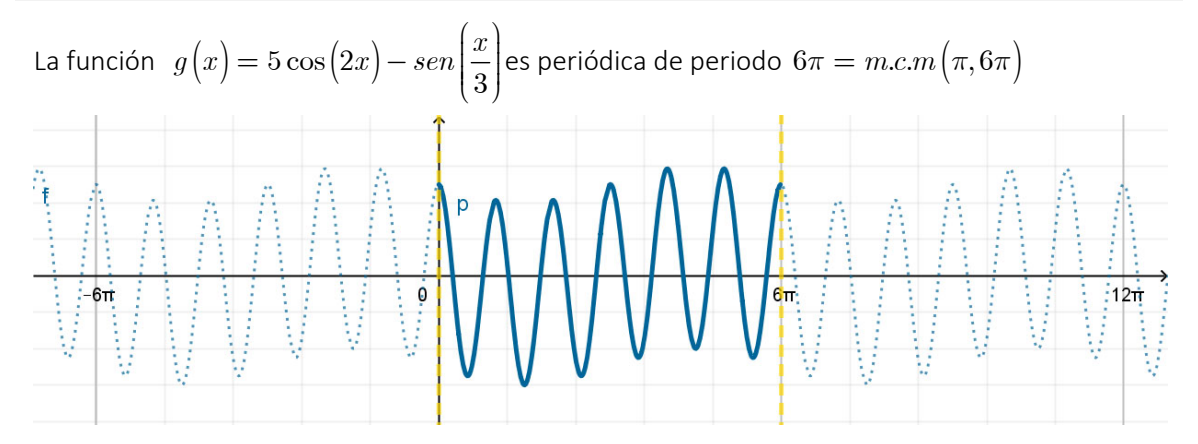

La función  $h(x) = \operatorname{sen} (2x) + e^x$  no es periódica.

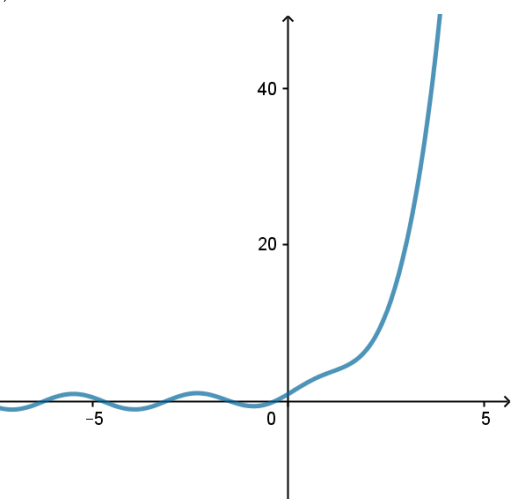

**Pág. 12** 

# Prueba 5 de diciembre de 2018 (Aula de Informática)

Dadas las siguientes curvas  $-3x + 2y = 8$   $x + 3y = 12$   $y = 0.3 x<sup>2</sup> + 0.1 x$ 

a) Representa las tres curvas y selecciona una de las regiones limitadas por estas tres curvas.

Puedes ayudarte de Octave/Matlab/Geogebra para hacer la representación.

b) Calcula una aproximación del área de la región del apartado a) utilizando para cada integral que se considere una suma de Riemann tomando una partición regular de 15 subintervalos.

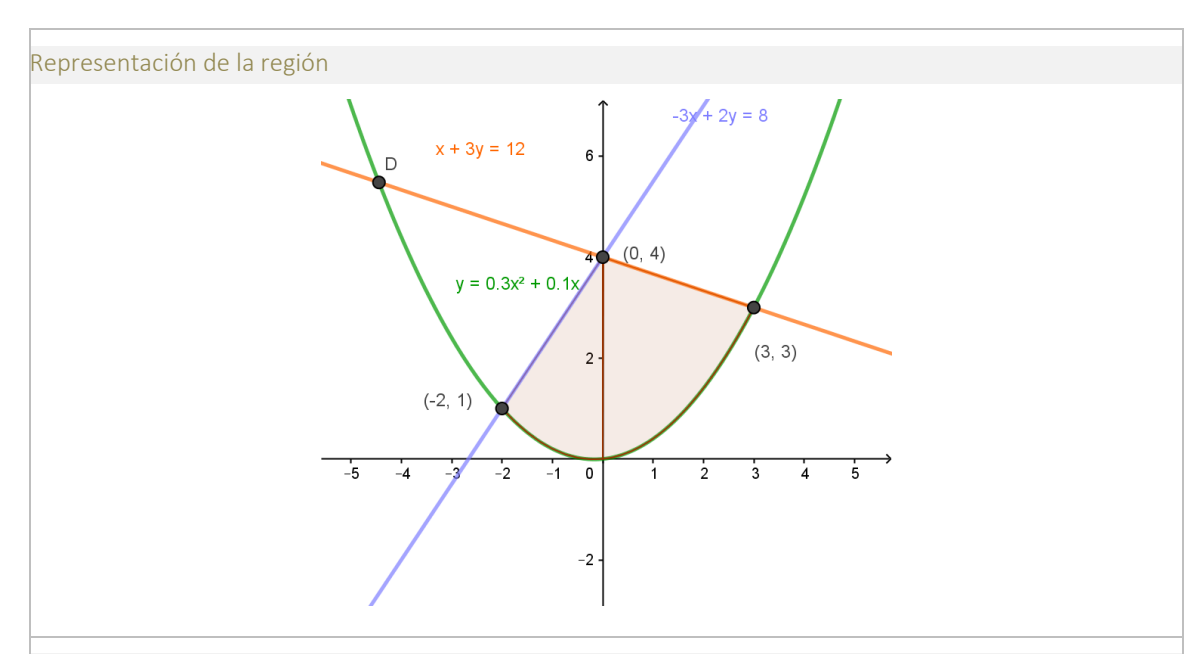

Integral o integrales para calcular el área pedida

$$
área = \int_{-2}^{0} \left( \frac{8+3x}{2} - \left( 0.3x^2 + 0.1x \right) \right) dx + \int_{0}^{3} \left( \frac{12-x}{3} - \left( 0.3x^2 + 0.1x \right) \right) dx
$$

**Cálculo Simbólico (CAS)** 

47  $\overline{4}$ 

# Integral((8+3\*x)/2-0.3x^2-0.1x,x,-2,0)+Integral((12-x)/3-0.3x^2-0.1x,x,0,3)

$$
\Big| \ \to
$$

 $\overline{1}$ 

Expresión de las sumas de Riemann

Consideramos para cada una de las integrales una suma de Riemann tomando una partición regular con 15 subintervalos eligiendo en cada uno de ellos el punto medio

$$
\sum_{i=1}^{15} \!\left(\!\frac{8+3c_{_i}}{2}\!-\!\left(\!0.3c_{_i}^{\;2}+0.1c_{_i}\right)\!\right)\!\frac{2}{15}+\sum_{i=1}^{15} \!\left(\!\frac{12-d_{_i}}{3}\!-\!\left(\!0.3d_{_i}^{\;2}+0.1d_{_i}\right)\!\right)\!\frac{3}{15}
$$

siendo

$$
\begin{aligned} c_i = -2 + \frac{1}{15} + \left(i - 1\right) \frac{2}{15} \qquad \quad i = 1, 2, ..., 15 \\ d_i = \frac{3}{2 \cdot 15} + \left(i - 1\right) \frac{3}{15} = \frac{1}{10} + \left(i - 1\right) \frac{1}{5} \, i = 1, 2, ..., 15 \end{aligned}
$$

Código utilizado para evaluar la suma de Riemann y valor que devuelve el ordenador

```
a=-2; b=0;incx=(b-a)/n;
mi=(a+incx/2): incx: (b-incx/2);
f=inline('(8+3*x)/2-0.3*x.^2-0.1*x');
area1 = sum(f(mi)) * incxa=0; b=3;incx=(b-a)/n;
mi=(a+incx/2): incx: (b-incx/2);
f=inline('(12-x)/3-0.3*x.^2-0.1*x');
area2=sum(f(mi))*incx
area1+area2
```
Resultado dado por Matlab: 11.75388

2

Se considera la función definida en el intervalo  $[0, \pi]$  por la función

$$
f(x) = \operatorname{sen} \frac{x}{2}
$$

Se pide

- a) Obtener la serie de Fourier de senos de  $f(x)$ .
- b) Escribe, a partir de la serie obtenida en el apartado a), la expresión compleja de Fourier.
- c) Calcula el valor aproximado de  $\text{sen}(1/2)$  con los cuatro primeros términos no nulos de la serie de Fourier.
- d) Escribe las órdenes Matlab/Octave/Geogebra, para representar la gráfica de  $f(x)$  en  $\vert 0, \pi \vert$  y la gráfica de la aproximación que se obtiene utilizando los cuatro primeros armónicos no nulos del desarrollo de Fourier calculado.

Expresión de la serie de Fourier indicando cómo obtener los coeficientes.

Para obtener la serie de Fourier de senos, se consideraría la extensión periódica impar de  $f(x)$ :

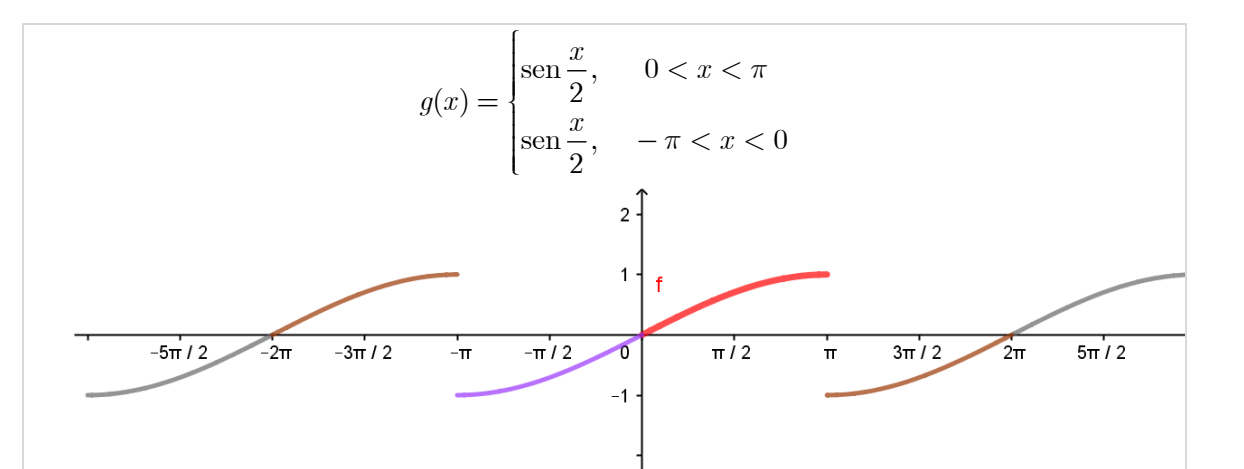

La función  $g(x)$  tiene periodo  $2\pi$  y es impar por lo que su serie de Fourier es,

$$
g(x) = \sum_{n=1}^{\infty} b_n \operatorname{sen} nx
$$

Como  $g(x) = f(x)$  en  $(0, \pi)$ , la serie de Fourier de  $g(x)$  es la serie buscada. Los coeficientes a calcular son,

$$
b_n = \frac{1}{\pi} \int_{-\pi}^{\pi} g(x) \operatorname{sen} n x dx = \frac{2}{\pi} \int_{0}^{\pi} \operatorname{sen} \frac{x}{2} \operatorname{sen} n x dx
$$

▶ Cálculo Simbólico (CAS)

$$
1 \qquad \begin{array}{c}\n\text{Integral}(\text{sen}(x/2)^* \text{sen}(n^*x), x, 0, \text{pi})^* 2/\text{pi} \\
\rightarrow -8 \text{ n } \frac{\text{sen}\left(\frac{1}{2} \left(2 \text{ n } \pi + \pi\right)\right)}{4 \text{ n}^2 \pi - \pi}\n\end{array}
$$

El valor de la integral es

$$
b_n = \frac{-8 n \ \text{sen}\left(\frac{\pi}{2}(2n+1)\right)}{\pi(4n^2 - 1)} = \frac{8n(-1)^{n+1}}{\pi(4n^2 - 1)}
$$

y el desarrollo de Fourier pedido en  $\big[0,\pi\big)$ es ê

$$
\operatorname{sen} \frac{x}{2} = \frac{8}{\pi} \sum_{n=1}^{\infty} \frac{(-1)^{n-1} n}{4n^2 - 1} \operatorname{sen} nx
$$

Serie compleja de Fourier

La forma compleja de las serie de fourier es

$$
\operatorname{sen}\frac{x}{2} = \frac{8}{\pi} \sum_{n=1}^{\infty} \frac{(-1)^{n-1} n}{4n^2 - 1} \left( \frac{e^{inx} - e^{-inx}}{2i} \right) = \frac{8}{\pi} \sum_{n=1}^{\infty} \frac{(-1)^{n-1} n}{4n^2 - 1} \left( \frac{e^{inx} - e^{-inx}}{2} \right) (-i)
$$

$$
\operatorname{sen}\left(\frac{x}{2}\right) = \sum_{\substack{n=-\infty\\ n \neq 0}}^{\infty} c_n e^{inx} \qquad c_n = -\frac{8(-1)^{n-1} n}{2\pi (4n^2 - 1)} i \quad n = \pm 1, \pm 2, \dots
$$

Calculando con ordenador los coeficientes sería

1

▶ Cálculo Simbólico (CAS) Integral(sen(x/2)\*exp(-i\*n\*x),x,-pi,pi)\*1/(2\*pi)

$$
\rightarrow \frac{-2 \text{ in } e^{\text{in}\pi} - 2 \text{ in } e^{-\text{in}\pi}}{4 \text{ i}^2 \text{ n}^2 \pi + \pi}
$$

$$
c_n = \frac{-2in(-1)^n - 2in(-1)^n}{\left(1 - 4n^2\right)\pi} = i\frac{4(-1)^n n}{\left(1 - 4n^2\right)\pi} \quad n = \pm 1, \pm 2, \dots
$$

Órdenes para obtener la aproximación de  $\text{sen}(1/2)$  con los cuatro primeros términos y valor que devuelve el ordenador

El valor aproximado de

$$
\operatorname{sen} \frac{1}{2} \approx \frac{8}{\pi} \sum_{n=1}^{4} \frac{(-1)^{n-1} n}{4n^2 - 1} \operatorname{sen} nx
$$

con matlab es 0.558691462134401

n=1:4; sum((-1).^(n-1).\*n.\*sin(n)./(4\*n.^2-1))\*8/pi

Con geogebra

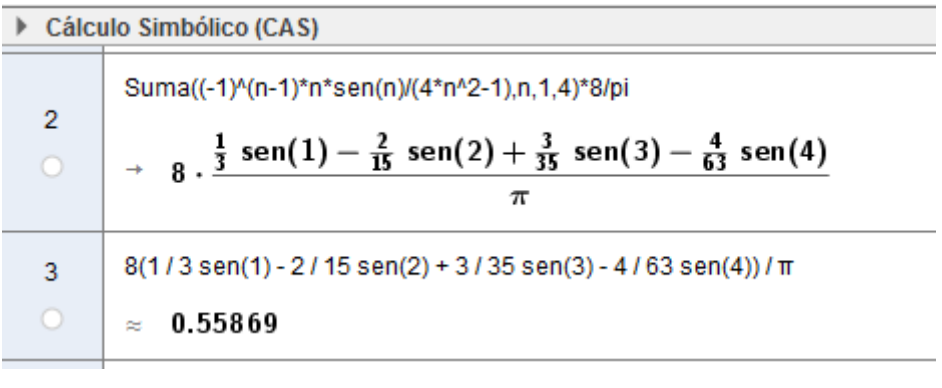

Órdenes Octave/Matlab/Geogebra para representar la función y la gráfica de la suma de los armónicos indicados

Representación con Matlab:

```
x=linspace(0,pi); y=sin(x/2);plot(x,y);grid on;hold on
N=4; %Número de términos de la mayor suma parcial buscada
hold on
```
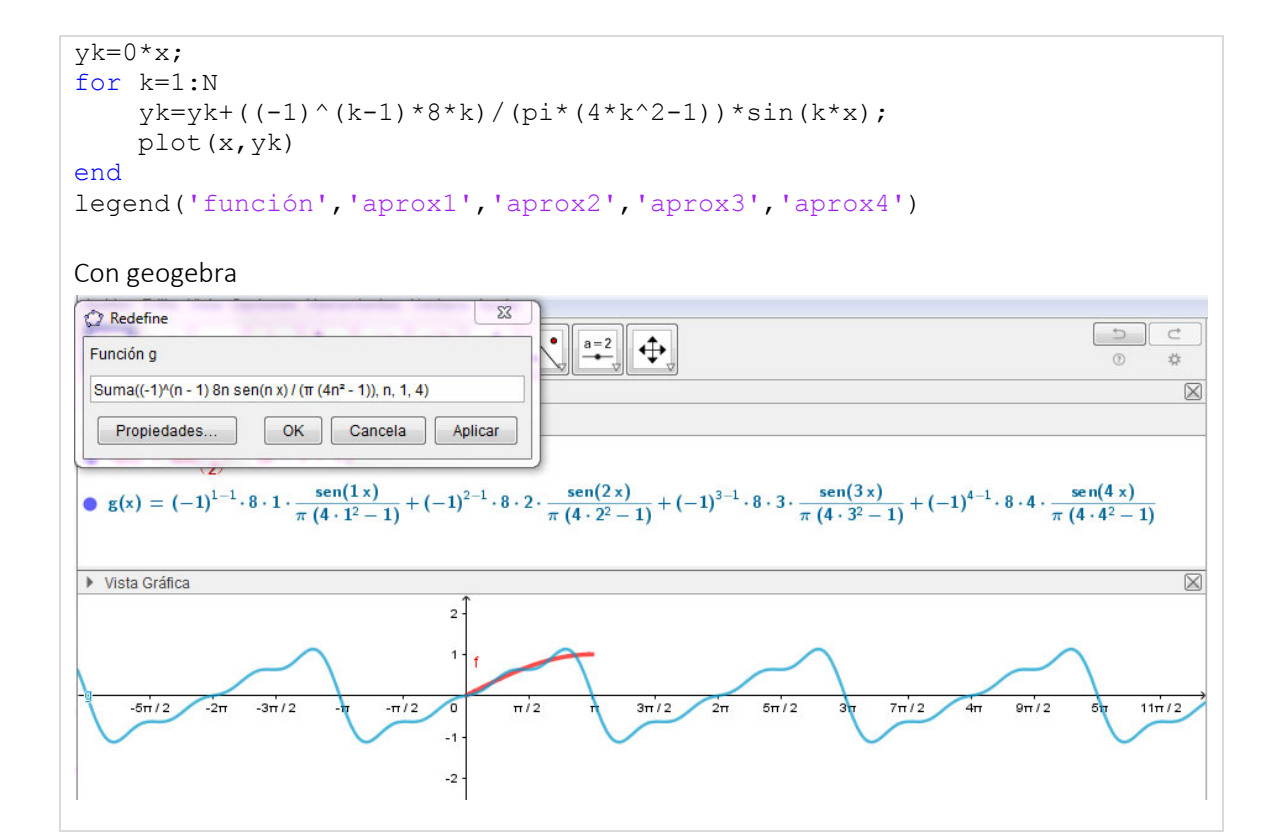

### Examen 19 de diciembre (prueba aula de informática)

**1** Dada la superficie S de ecuación 
$$
z = \frac{xsen(y) + y cos(x)}{x^2 + y^2} + 7
$$
 y el punto

$$
P\bigg(0,3,\frac{22}{3}\bigg)
$$
. Se pide:

- a) Escribir el código Octave/Matlab para representar la superficie S en un dominio rectangular que contenga al punto (0,3) y donde la función sea continua.
- b) Escribir el código Octave/Matlab para representar los puntos de la malla en el plazo z=0 que se ha utilizado para dibujar la superficie del apartado anterior.
- c) Calcular la pendiente de la recta r que es paralela al plano ZX y es tangente a la superficie S en el punto *P* .
- d) Obtener la ecuación de la recta r del apartado anterior y escribir el código Octave/Matlab para representarla en una misma gráfica junto con la superficie.
- e) Escribir el código Octave/Matlab para representar en el plano la curva de nivel que pasa por el punto *P* .

Apartado a) y b)

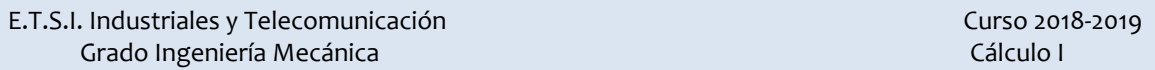

El dominio de la función es  $\mathbb{R}^2 - \{(0,0)\}$ . La malla para representar la superficie no puede contener al origen. Consideramos una malla en el rectángulo  $\left[-1,1\right] \times \left[2,4\right]$  que contiene al punto

```
x =linspace(-1, 1, 20);
y =linspace(2,4,20);
[X, Y]=meshgrid(x, y);
Z = (X.*sin(Y)+Y.*cos(X))./(X.*2+Y.^2)+7;surf(X,Y,Z);
hold on
plot3(X,Y,0*Z, 'o')
```
#### Apartados c) y d)

La pendiente de la recta r es la derivada parcial de z respecto x en el punto (0,3)

$$
z_x^{'}(x,y) = \frac{\left(\operatorname{sen}(y) - \operatorname{ysen}(x)\right)\left(x^2 + y^2\right) - \left(\operatorname{xsen}(y) + y\cos(x)\right)2x}{\left(x^2 + y^2\right)^2}
$$

$$
z_x^{'}(0,3) = \frac{\left(\operatorname{sen}(3) - 3\operatorname{sen}(0)\right)\left(0^2 + 3^2\right) - \left(0\operatorname{sen}(3) + 3\cos(0)\right)2 \cdot 0}{\left(0^2 + 3^2\right)^2} = \frac{\operatorname{sen}(3)}{3^2}
$$

La ecuación de la recta r es

$$
\begin{cases}\nx = 0 + t \\
y = 3 & t \in \mathbb{R} \\
z = 22 / 3 + \frac{\operatorname{sen}(3)}{9} t\n\end{cases}
$$

%Representación de la recta

```
val=sin(3)/9;
t=[-2 2];x=0+t;y=3+0*t;z = 22/3 + val * t;plot3(x,y,z)
hold off
```

```
Apartado e)
```
Considerando  $f(x,y) = \frac{xsen(y) + y\cos(x)}{x^2 + y^2} + 7$  $x^2 + y$  $+$  $=\frac{y^2+y^2}{x^2+y^2}+7$ , la curva de nivel que pasa por P es la

intersección de la superficie con el plano z=22/3. Es decir, la curva  $f(x, y) = \frac{22}{3}$ 

$$
\frac{xsen(y) + y\cos(x)}{x^2 + y^2} + 7 = \frac{22}{3} \Rightarrow \frac{xsen(y) + y\cos(x)}{x^2 + y^2} = \frac{1}{3}
$$

```
%Código Octave/Matlab para representar la curva
      figure(2)
     hold on
     ezplot('(x*sin(y)+y*cos(x))/(x^2+y^2)+7=22/3')
     plot(0,3,'o')
     hold off
```

```
Escribir el código Matlab para representar
```
a) En una misma figura la superficie de ecuación

```
2
```

$$
x(u, v) = u - u3 / 3 + u v2
$$
  
\n
$$
y(u, v) = v - v3 / 3 + vu2
$$
  
\n
$$
z(u, v) = u2 - v2
$$
  
\n
$$
u \in [-2, 2], v \in [-3, 3]
$$

y el plano z=1.

b) En una misma figura la curva de ecuación

$$
x(t) = 5 \cos(t) - \cos(5t)
$$
  
\n
$$
y(t) = 5\operatorname{sen}(t) - \operatorname{sen}(5t)
$$
  
\n
$$
z(t) = \cos(t) + 6
$$
  
\n
$$
t \in [0, 2\pi]
$$

y la curva proyección sobre el plano z=0.

### Apartado a)

```
figure(3)
u=linspace(-2,2,25);
v=linspace (-3, 3, 25);
[U,V]=meshgrid(u,v);
x=U-U.^3/3+U.*V.^2;
y=V-V.^3/3+V.*U.^2;
\overline{z}=U.^2-V.^2;
surf(x,y,z)
%Viendo la superficie anterior, los puntos de la 
%superficie se proyectan en un dominio
%contenido en el rectángulo R=[-20,20]x[-10,10]
hold on
x =linspace(-20,20,2);
y =linspace(-10,10,2);
[X, Y]=meshqrid(x, y);
surf(X,Y,0*X+1)hold off
```
### Apartado b)

t=linspace $(0,2*pi)$ ;  $xx=5*cos(t)-cos(5*t);$  $yy=5*sin(t)-sin(5*t);$ 

```
zz = cos(t) + 6;figure(4)
hold on
plot3(xx,yy,zz)
plot3(xx,yy,0*xx)
hold off
```
Errores habituales:

- (a) Escribir mal la operación de producto (\*), división (/), potencia(^) sin considerar que al operar u con v, las operaciones son componente a componente.
- (b) Escribir mal las coordenadas de x e y considerando paréntesis donde no los hay. Por ejemplo,

$$
u - u3 / 3 + uv2 \ne (u - u3) / (3 + uv2)
$$
  

$$
u - u3 / 3 + uv2 \ne u - u3 / (3 + uv2)
$$

### Examen 11 de enero

- (a) Se considera la función  $g ( x, y ) = \log ( 2 y x^2 ) e^{ \sqrt{ 1 x y^2 } }$ . Obtener y representar su dominio. ¿Es diferenciable en el punto (0,0)? Justificar la respuesta.
	- (b) Determinar y dibujar la curva de nivel de la función  $f(x, y) = x<sup>2</sup> + y<sup>2</sup> + 3x - 5y + 4$  que pasa por el punto (1,1).

(c) Dada la función  $f (x, y) = x^2 + \operatorname{sen} (xy)$ , determinar

- las direcciones donde se verifica que la derivada direccional de *f* en el punto A(1,0) es 1.
- en qué dirección desde el punto A(1,0) aumentará más la función *f* , ¿en la dirección del vector que une A(1,0) y B(4,4) o considerando la

dirección que forma un ángulo de 3  $\varphi = \frac{\pi}{2}$  radianes con el eje x?

Apartado a)

El dominio es el conjunto de puntos  $(x, y)$  del plano que cumplen a la vez las siguientes condiciones

$$
2 - y - x^2 > 0, \quad 1 - x - y^2 \ge 0
$$

es decir,

 $2 - x^2 > y, \quad 1 - y^2 > x$ 

Por lo tanto, la región está comprendida entre dos parábolas

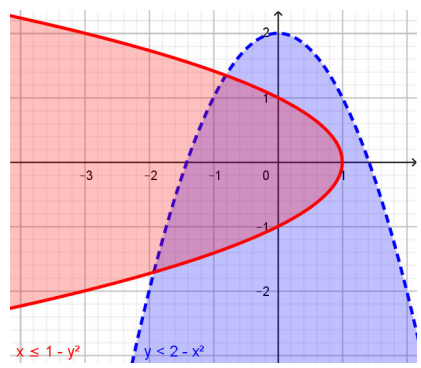

En el punto (0,0) la función es diferenciable ya que la función g es continua en el origen y las derivadas parciales existen en el origen

$$
g'_{x}(x,y) = \frac{-2x}{2-y-x^2} + \frac{1}{2} (1-x-y^2)^{-1/2} e^{\sqrt{1-x-y^2}}
$$

$$
g'_{y}(x,y) = \frac{-1}{2-y-x^2} + \frac{1}{2} (1-x-y^2)^{-1/2} 2ye^{\sqrt{1-x-y^2}}
$$

siendo además continuas en el origen por ser composición de funciones continuas

#### Apartado b)

La curva de nivel de la función

$$
f(x, y) = x^2 + y^2 + 3x - 5y + 4
$$

en el punto (1,1) es

( ) 2 2 *xy xy f* + + - += 3 5 4 1,1 2 2 æ ö æö ç ç ÷ ÷ + + - += + -+ - - = 2 2 3 9 5 25 3 5 44 0 24 2 4 *xy xy x y* è ø èø 2 2 æ öæ ö 3 5 9 25 17 + +- =+ = ç ç ÷ ÷ 2 2 44 2 *x y* è øè ø Se trata de una circunferencia de centro (‐3/2,5/2) <sup>y</sup> radio <sup>17</sup> 2 . 

Apartado c)

Dada la función  $f ( x, y ) = x^2 + sen (xy)$  que es diferenciable en todo su dominio,  $\mathbb{R}^2$ , el gradiente en el punto (0,1) es

$$
\nabla f(x, y) = (2x + y \cos(xy), x \cos(xy)) \rightarrow \nabla f(2, 1) = (2, 1)
$$

La dirección en la que la derivada direccional en el punto (1,0) es 1 será aquella

 $u = (\cos \varphi, \sin \varphi)$  en la que se verifique

$$
\nabla f(1,0) \cdot \mathbf{u} = 1 \Leftrightarrow (2,1) \cdot (\cos \varphi, \sin \varphi) = 1 \Leftrightarrow 2 \cos \varphi + \sin \varphi = 1
$$

$$
\Rightarrow 1 - \cos^2 \varphi = 1 - 4 \cos \varphi + 4 \cos^2 \varphi \Leftrightarrow
$$

$$
\Leftrightarrow 5 \cos^2 \varphi - 4 \cos \varphi = 0 \Leftrightarrow \begin{cases} \cos \varphi = 0\\ \cos \varphi = \frac{4}{5} \end{cases}
$$

Por lo tanto,

$$
\mathbf{u} = \begin{pmatrix} 0,1 \end{pmatrix} \quad \text{ó} \quad \mathbf{u} = \begin{pmatrix} \frac{4}{5}, -\frac{3}{5} \end{pmatrix}
$$

Para saber en qué dirección aumentará más la función desde el punto (1,0) calculamos las derivadas direccionales:

• 
$$
\sin \mathbf{u} = \frac{\overrightarrow{AB}}{\left|\overrightarrow{AB}\right|} = \left(\frac{3}{5}, \frac{4}{5}\right) \Leftrightarrow D_{\mathbf{u}}f(1,0) = (2,1) \cdot \left(\frac{3}{5}, \frac{4}{5}\right) = 2
$$
  
\n• 
$$
\sin \mathbf{v} = \left(\cos\left(\frac{\pi}{3}\right), \text{sen}\left(\frac{\pi}{3}\right)\right) \Leftrightarrow D_{\mathbf{v}}f(1,0) = (2,1) \cdot \left(\frac{1}{2}, \frac{\sqrt{3}}{2}\right) = 1 + \frac{\sqrt{3}}{2}
$$

En la dirección del vector u aumentará más la función

- (a) Encontrar los puntos sobre la superficie  $2xy + 2x + 2yz 2z^2 + 2xz = 0$ . tales que el plano tangente a la superficie sea paralelo al plano XY.
- (b) Aproximar linealmente mediante una función adecuada el valor de  $(0.99e^{0.02})^8$ .
- (c) Determinar los valores a, b y c para que la derivada direccional de la función  $f ( x,y,z ) = a x y^2 + b y z + c z^2 x^3$  tenga en el punto (1,2,-1) un valor máximo de 64 en una dirección paralela al eje Z.

(d) Si 
$$
z = u\sqrt{u + v^2}
$$
 con  $u = xy$ ,  $v = arctg\left(\frac{y}{x}\right)$  calcular  $z'_x$  para x=1, y=0.

Apartado a)

Los puntos de la superficie  $2xy + 2x + 2yz - 2z^2 + 2xz = 0$  en los que el plano tangente es paralelo al plano XY deben cumplir  $z_x^{'} = z_y^{'} = 0$ . Se tiene que considerando

$$
F(x, y, z) = xy + x + yz - z2 + xz
$$

se tendrá

$$
z_x^{\dagger} = -\frac{F_x^{\dagger}}{F_x^{\dagger}} = 0 \rightarrow y + 1 + z = 0 \rightarrow y = -z - 1
$$
  

$$
z_y^{\dagger} = -\frac{F_x^{\dagger}}{F_x^{\dagger}} = 0 \rightarrow x + z = 0 \rightarrow x = -z
$$

Como el punto tiene que estar en la superficie

$$
-z(-z-1) - z + (-z-1)z - z2 + (-z)z = 0 \to
$$
  
\n
$$
z2 + z - z - z2 - z - z2 - z2 = 0 \to 2z2 + z = 0 \to
$$
  
\n
$$
z = 0 \t6 \t z = -\frac{1}{2}
$$

Apartado b)

Se considera la función  $f(x, y) = (xe^y)^8 = x^8e^{8y}$  y el punto  $(a, b) = (1, 0)$ Entonces  $f( 0.99, 0.02 ) = ( 0.99 e^{0.02} )^8$  y se tendrá  $f( 0.99, 0.02) \approx f(1,0) + f_{x} (1,0) (0.99-1) + f_{y} (1,0) (0.02-0) =$  $(1 - 1 + f'_x(1,0) (-0.01) + f'_y(1,0) (0.02) = 1 - 8 \cdot 0.01 + 8 \cdot 0.02 = 1.08$ 

ya que

$$
f'_x(x,y) = 8x^7 e^{8y} \rightarrow f'_x(1,0) = 8
$$
  

$$
f'_y(x,y) = 8x^8 e^{8y} \rightarrow f'_y(1,0) = 8
$$

### Apartado c)

La derivada direccional máxima de  $f ( x, y, z ) = axy^2 + byz + cz^2x^3$  en el punto (1,2,-1) se alcanza en la dirección del gradiente en P y su valor máximo es el módulo del gradiente. En consecuencia, como

$$
\nabla f(x, y, z) = (ay^2 + 3cz^2x^2, 2axy + bz, by + 2czx^3) \rightarrow
$$

$$
\rightarrow \nabla f(1, 2, -1) = (4a + 3c, 4a - b, 2b - 2c)
$$

se debe cumplir  $\nabla f (1, 2, -1) = (0, 0, 64)$ 

$$
\begin{aligned}\n4a + 3c &= 0 \\
4a - b &= 0 \\
2b - 2c &= 64\n\end{aligned}\n\Rightarrow\n\begin{aligned}\n4a + 3c &= 0 \\
b &= 4a \\
c &= b - 32\n\end{aligned}\n\Rightarrow\n\begin{aligned}\n4a &= -3c \\
4a &= b \\
4a &= c + 32\n\end{aligned}\n\Rightarrow\n\begin{aligned}\nc &= -8 \\
b &= 24 \\
a &= 6\n\end{aligned}\n\Rightarrow\n\begin{aligned}\nc &= -8 \\
b &= 24 \\
a &= 6\n\end{aligned}
$$

Apartado d)

Aplicando la regla de la cadena si 
$$
z = u\sqrt{u + v^2}
$$
 con  $u = xy$ ,  $v = arctg\left(\frac{y}{x}\right)$  calcular  $z'_x$   
\n $z'_x = z'_u \cdot u'_x + z'_v \cdot v'_x = \left(\sqrt{u + v^2} + u\frac{1}{2}\left(u + v^2\right)^{-1/2}\right)y + u\frac{1}{2}\left(u + v^2\right)^{-1/2}2v\frac{1}{1 + \left(\frac{y}{x}\right)^2}\left(-\frac{y}{x^2}\right)$ 

Para x=1, y=0, se tiene u=0 y  $v = 0$ , sustituyendo  $z_x = 0$